## **Лексер + Парсер. Часть 2.**

Илья Филиппов 05.10.2015

### **Этапы компиляции**

### Фронтэнд

**The Company of The Company of The Company of The Company of The Company of The Company of The Company of The Company of The Company of The Company of The Company of The Company of The Company of The Company of The Company** 

- Машинно независимые оптимизации
- Код генерация + машинно зависимые оптимизации

### **Этапы фронтэнда**

- Лексический анализатор (лексер)
- Синтаксический анализатор (парсер)
- Семантический анализатор
- Генерация промежуточного представления

**Схема работы**

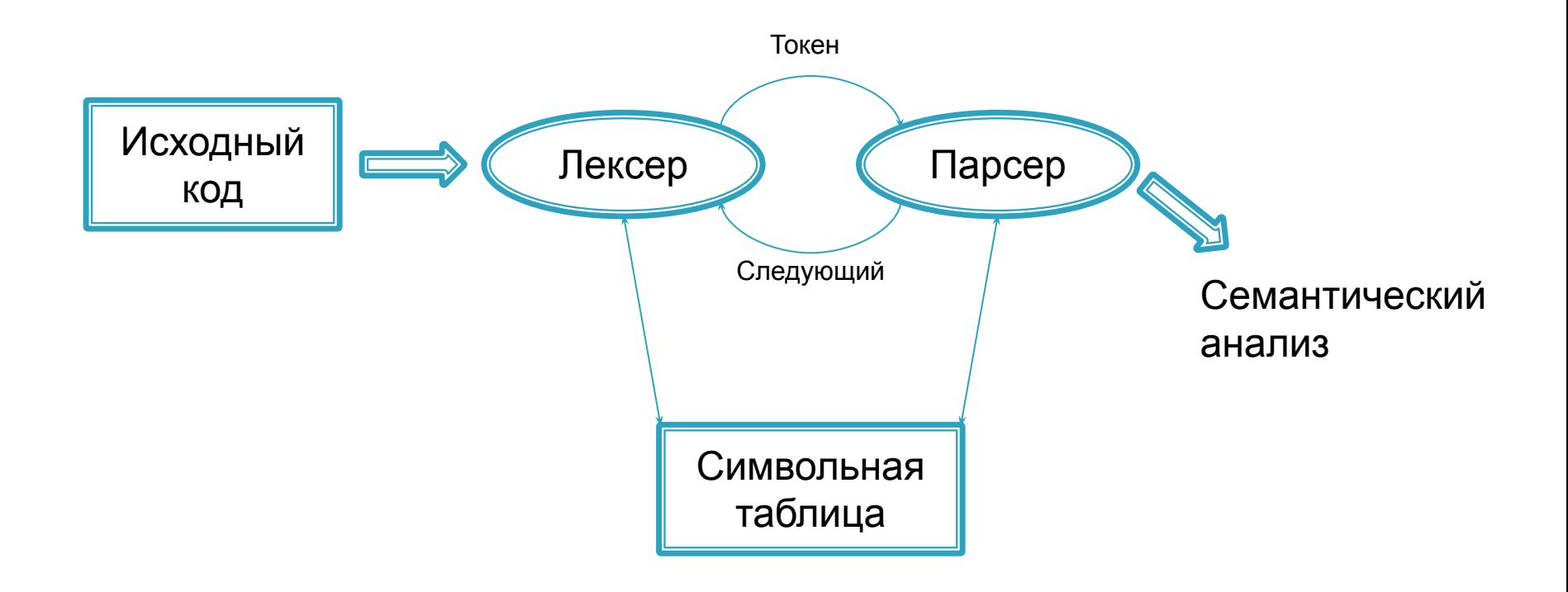

### Схема работы

- □ Лексер формирует последовательности входных символов в лексемы и отправляет токены парсеру.
	- Лексема минимальная единица языка, имеющая самостоятельный смысл.
	- $\circ$  Токен тип лексемы + аттрибут
- □ Парсер формирует исходное выражение языка, запрашивая токены.

### Схема работы

- □ Обрабатываемые лексером и парсером последовательности символов и лексем напрямую зависят от спецификации языка.
- □ Необходим способ описания
	- «что в языке может быть»
	- «ЧТО В ЯЗЫКЕ НЕ МОЖЕТ быть»

### **Строгие определения. Грамматики.**

- Алфавит множество символов, используемых в языке
- Терминальный символ символ из алфавита
- Нетерминальный символ символ не из алфавита
- **ПРИСТРЕНОВАТЕЛЬНОСТЬ СИМВОЛОВ**
- Терминальная цепочка цепочка, состоящая из терминальных символов
- Язык множество терминальных цепочек

$$
\Gamma \mathbf{p} \mathbf{a} \mathbf{m} \mathbf{m} \mathbf{a} \mathbf{m} \mathbf{m} \
$$

- $\bullet$  N множество нетерминальных символов (напр. А, В, С...) S->aQbZ
- Т (иногда E) алфавит терминальных символов (N ∩ T = ∅)  $\left[ \begin{array}{cc} Q \text{->ab} & CC \text{~Qd} \end{array} \right]$ <br>■ P конечное множество правил вывода
- 

$$
\quad \quad \blacksquare \; \mathsf{P} = \{\alpha \rightarrow \beta \; | \; \alpha \in (\mathsf{N} \cup \mathsf{T})^+; \, \beta \in (\mathsf{N} \cup \mathsf{T})^*\}
$$

 $S \in N$  — аксиома (или начальный символ) грамматики

 Пример грамматики: Z -> aQa | c | ε

### **Классификация грамматик по Хомскому**

Тип 0: неограниченные

**MARTING COMMENT** 

- Тип 1: контекстно-зависимые / неукорачивающие
- Тип 2: контекстно-свободные
- Тип 3: регулярные: праволинейные/леволинейные

### **Строгие определения. Типы грамматик.**

Регулярные грамматики:

- праволинейные (A → w, A → wB, A,B ∈ N, w ∈ T\*)
- леволинейные (A → w, A → Bw, A,B ∈ N, w ∈ T\*)
- Контекстно-свободные грамматики:
	- (A → w, A ∈ N, w ∈ (T U N)\*)

### **Соответствие языков и**

### **грамматик**

**Тип 0 (неограниченные): естественные языки:** 

- Русский
- Английский
- Тип 2 (контекстно-свободные): большинство языков программирования:
	- Java
	- С++
- Тип 3: (регулярные): описание отдельных лексем в языках программирования:
	- Идентификатор

**MARTING COMMENT** 

◦ Числовая константа

### **Способы разбора грамматик**

- Тип 2 контекстно свободная грамматика:
	- может быть описана с помощью конечного автомата с магазинной памятью
	- Используется для анализа последовательности токенов синтаксическим анализатором
- Тип 3 регулярная грамматика:

**The Company of The Company of The Company of The Company of The Company of The Company of The Company of The Company of The Company of The Company of The Company of The Company of The Company of The Company of The Company** 

- Может быть описана с помощью конечного автомата
- Используется для формирования лексемы лексическим анализатором

### Строгие определения. Конечные автоматы с магазинной памятью.

#### Недетерминированный

Недетерминированный автомат с магазинной памятью (МП-автомат) — семёрка M = (Q, T, Г, D, q<sub>0</sub>, Z<sub>0</sub>, F), где

- 1. Q конечное множество состояний, представляющее всевозможные состояния управляющего устройства
- 2. Т конечный входной алфавит
- 3. Г конечный алфавит магазинных символов
- 4. D отображение множества Q × (T  $\cup$  {ε}) × Г в множество всех конечных подмножеств Q × Г\*, называемое функцией переходов
- 5. q<sub>0</sub> ∈Q начальное состояние управляющего устройства
- 6. Z<sub>0</sub> ∈Г символ, находящийся в магазине в начальный момент (начальный символ магазина)
- 7. F ⊆ О множество заключительных состояний

#### Детерминированный

Кроме того, должны выполняться следующие условия:

- 1. Множество  $D(q, a, Z)$  содержит не более одного элемента для любых  $q \in Q$ ,  $a \in T \cup \{\varepsilon\}, Z \in \Gamma$
- 2. Если  $D(q, \varepsilon, Z) \neq \emptyset$ , то  $D(q, a, Z) = \emptyset$  для всех  $a \in T$

### **Варианты синтаксического анализа**

Нисходящий анализ

**The Common Street** 

- Метод рекурсивного спуска (парсер с возвратом)
- Предиктивный анализатор (предсказывающий анализатор) (LL анализатор)
- Восходящий анализ (LR анализатор)

### **Дерево разбора**

### $id + id * id$

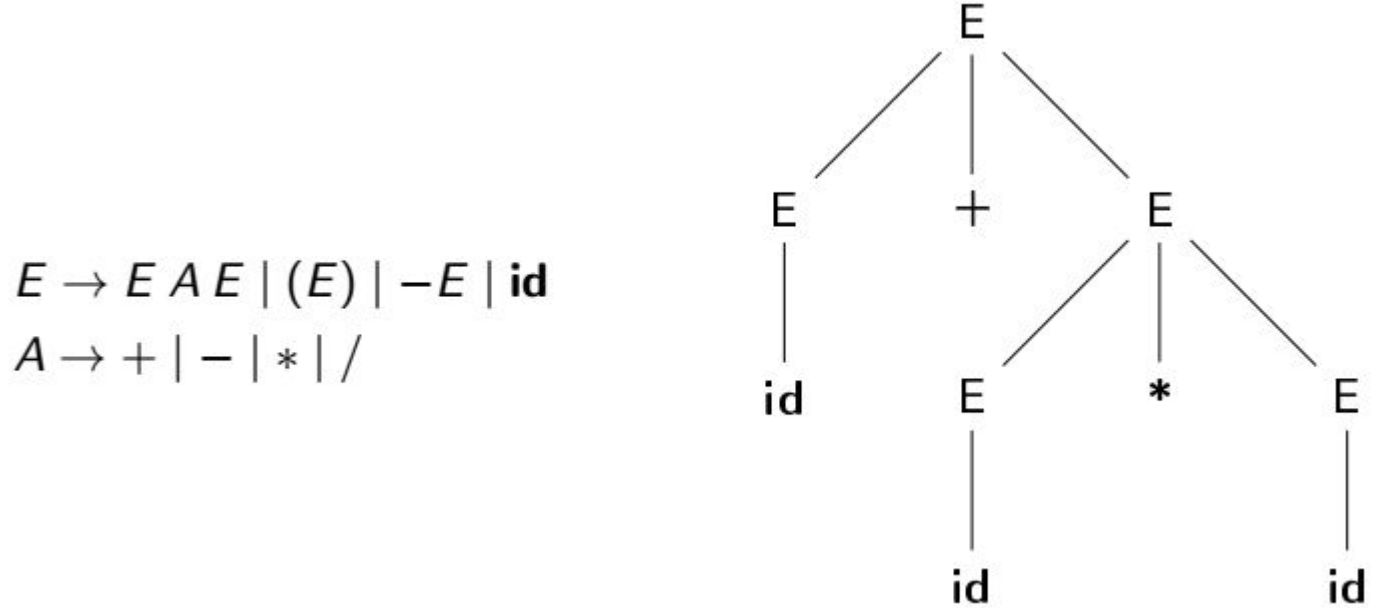

### **Метод рекурсивного спуска**

**The Company of The Company of The Company of The Company of The Company of The Company of The Company of The Company of The Company of The Company of The Company of The Company of The Company of The Company of The Company** 

- Дерево разбора строится сверху вниз, слева направо
- Токены от лексера рассматриваются в порядке поступления

### Метод рекурсивного спуска

- □ Каждому нетерминалу соответствует процедура, в которую жёстко зашиты продукции данного нетерминала
- п Процедура последовательно сравнивает пришедшие токены с терминалами продукций
- <u> п Если ни одна продукция не подходит ошибка</u>
- □ Если встречается нетерминал управление переходит в процедуру нетерминала

# **Пример применения метода рекурсивного спуска**E  $E \rightarrow T$  |  $T + E$  $T \rightarrow \text{int}$  | int \*  $T$  | (E)  $(int_5)$ int

## Рекурсивный спуск, минусы

- <u> п</u> Грамматика жёстко зашита в алгоритм. В последующих алгоритмах на основании грамматики строятся таблицы
- □ Алгоритм выполняется за экспоненциальное время
- □ Алгоритм может зацикливаться
- п Использование неявного стека

- **Идея** убрать откатывание. По каждому символу должно быть изначально ясно куда переходим.
- □ Преобразование грамматики
	- Удаление левой рекурсии
	- Левая факторизация
- □ Вычисление множеств
	- $\circ$  FIRST
	- FOLLOW

□ Составление таблицы

Удаление левой рекурсии

 $A \rightarrow Aa | Ab | ... | Ak | m | n | ... | z$ 

$$
\bullet A \rightarrow mB \mid nB \mid ... \mid zB
$$

$$
\bullet B \rightarrow aB \mid bB \mid ... \mid kB \mid \epsilon
$$

 $-51L$ 

Левая факторизация

$$
\begin{array}{|c|c|c|c|}\n\hline\n\text{A} \rightarrow \text{ac} & \text{adf} & \text{adg} & b \\
\hline\n\text{B} \rightarrow \text{c} & \text{df} & \text{dg} \\
\hline\n\text{B} \rightarrow \text{c} & \text{df} & \text{dg} \\
\hline\n\text{C} \rightarrow \text{d} & \text{A} \rightarrow \text{d} & \text{A} \rightarrow \text{d} \\
\hline\n\text{C} \rightarrow \text{d} & \text{A} \rightarrow \text{d} & \text{A} \rightarrow \text{d} \\
\hline\n\end{array}
$$

### Пример преобразования грамматики:

 $G = \{ \{S, A, B\}, \{a, b, c\}, P, S \}$  $P$  $S \rightarrow SABB \mid a$  $A \rightarrow ab | aa | \epsilon$  $B \rightarrow c \mid \epsilon$ Удаление левой рекурсии для S:  $\blacksquare$  S  $\rightarrow$  aS<sub>1</sub>  $\blacksquare$  S<sub>1</sub>  $\rightarrow$  AbBS<sub>1</sub> | ε Левая факторизация для А:  $A \rightarrow aA_1 \in$  $A_1 \rightarrow b \mid a$ Итоговая грамматика:  $\blacksquare$  S  $\rightarrow$  aS<sub>1</sub>  $\blacksquare$  S<sub>1</sub>  $\rightarrow$  AbBS<sub>1</sub> | ε  $A \rightarrow aA_1 \mid \epsilon$  $A_1 \rightarrow b \mid a$  $B \rightarrow c \mid \epsilon$ 

#### Определение множества FIRST

- FIRST(a), a∈(N⋃T)\* множество терминалов или ℇ, с которых может начинаться а.
- **D** Построение множества FIRST

#### Для терминалов

■ Для любого терминала х,  $x \in T$ , FIRST(x) = {x}

#### Для нетерминалов

■ Если  $X$  — нетерминал, то положим FIRST(X) =  $\{\emptyset\}$ 

**RATIONAL COMMENT** 

- **ECЛИ в грамматике есть правило**  $X \rightarrow \varepsilon$ **, то добавим**  $\varepsilon$  **к FIRST(X)**
- Для каждого нетерминала X и для каждого правила вывода  $X \to Y_1...Y_k$
- добавим в FIRST(X) множества FIRST всех символов в правой части правила до первого, из которого не выводится ε, включая его Для цепочек
- Для цепочки символов  $X_1...X_k$  FIRST есть объединение FIRST входящих в цепочку символов до первого, у которого  $\varepsilon \notin$  FIRST, включая его.

**D** Определение множества FOLLOW

- $\circ$  FOLLOW(A),  $A \in N$  множества терминалов, которые могут появиться сразу за А, включая концевой маркер \$
- **D** Построение множества FOLLOW
- Пусть FOLLOW(X) =  $\{\emptyset\}$
- Если X аксиома грамматики, то добавить в FOLLOW маркер \$
- $\blacksquare$  Для всех правил вида A  $\rightarrow$   $\alpha X\beta$  добавить FIRST( $\beta$ ) $\{ \epsilon \}$  к FOLLOW(X) (за X могут следовать те символы, с которых начинается  $\beta$
- Для всех правил вида A  $\rightarrow$  aX и A  $\rightarrow$  aXβ, ε  $\in$  FIRST(β) добавить FOLLOW(A) к FOLLOW(X) (то есть, за X могут следовать все символы, которые могут следовать за А, в случае, если в правиле вывода символ X может оказаться крайним правым)
- Повторять предыдущие два пункта, пока возможно добавление символов в множество

#### Пример построения FIRST, FOLLOW

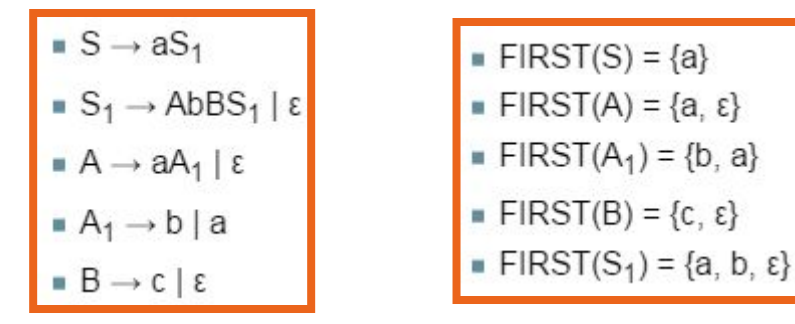

\n- FIRST(aS<sub>1</sub>) = {a}
\n- FIRST(AbBS<sub>1</sub>) = {a, b}
\n- FIRST(
$$
\varepsilon
$$
) = { $\varepsilon$ }
\n- FIRST(aA<sub>1</sub>) = {a}
\n

 $\blacksquare$  FIRST(a) = {a}  $\blacksquare$  FIRST(b) = {b}  $\blacksquare$  FIRST(c) = {c}

 $\blacksquare$  FOLLOW(S) = {\$}

■ FOLLOW(S<sub>1</sub>) = {
$$
\$
$$
} (S<sub>1</sub> — крайний правый символ в правиле S → aS<sub>1</sub>)

■ FOLLOW(A) = {b} (после А в правиле  $S_1 \rightarrow AbBS_1$  следует b)

• FOLLOW(A<sub>1</sub>) = {b} (A<sub>1</sub> — крайний правый символ в правиле A  $\rightarrow$  aA<sub>1</sub>, следовательно, добавляем FOLLOW(A) к FOLLOW(A<sub>1</sub>))

■ FOLLOW(B) = {a, b, \$} (добавляем FIRST(S<sub>1</sub>)\{ε} (следует из правила S<sub>1</sub> → AbBS<sub>1</sub>), FOLLOW(S<sub>1</sub>) (так как есть S<sub>1</sub> → ε))

#### Построение таблицы

В таблице М для пары нетерминал-терминал (в ячейке МГА, а)) указывается правило, по которому необходимо выполнять свёртку входного слова. Заполняется таблица следующим образом: для каждого правила вывода заданной грамматики A → α (где под α понимается цепочка в правой части правила) выполняются следующие действия:

- 1. Для каждого терминала  $a \in FIRST(\alpha)$  добавить правило  $A \rightarrow \alpha \kappa MA$ , a]
- 2. Если ε ∈ FIRST(а), то для каждого  $b \in \text{FOLLOW}(A)$  добавить  $A \rightarrow \alpha$  к *M*[A, b]
- 3. ε  $\in$  FIRST(α) и \$  $\in$  FOLLOW(A), добавить  $A \rightarrow a \kappa M[A, $]$
- 4. Все пустые ячейки ошибка во входном слове

#### Пример построения таблицы

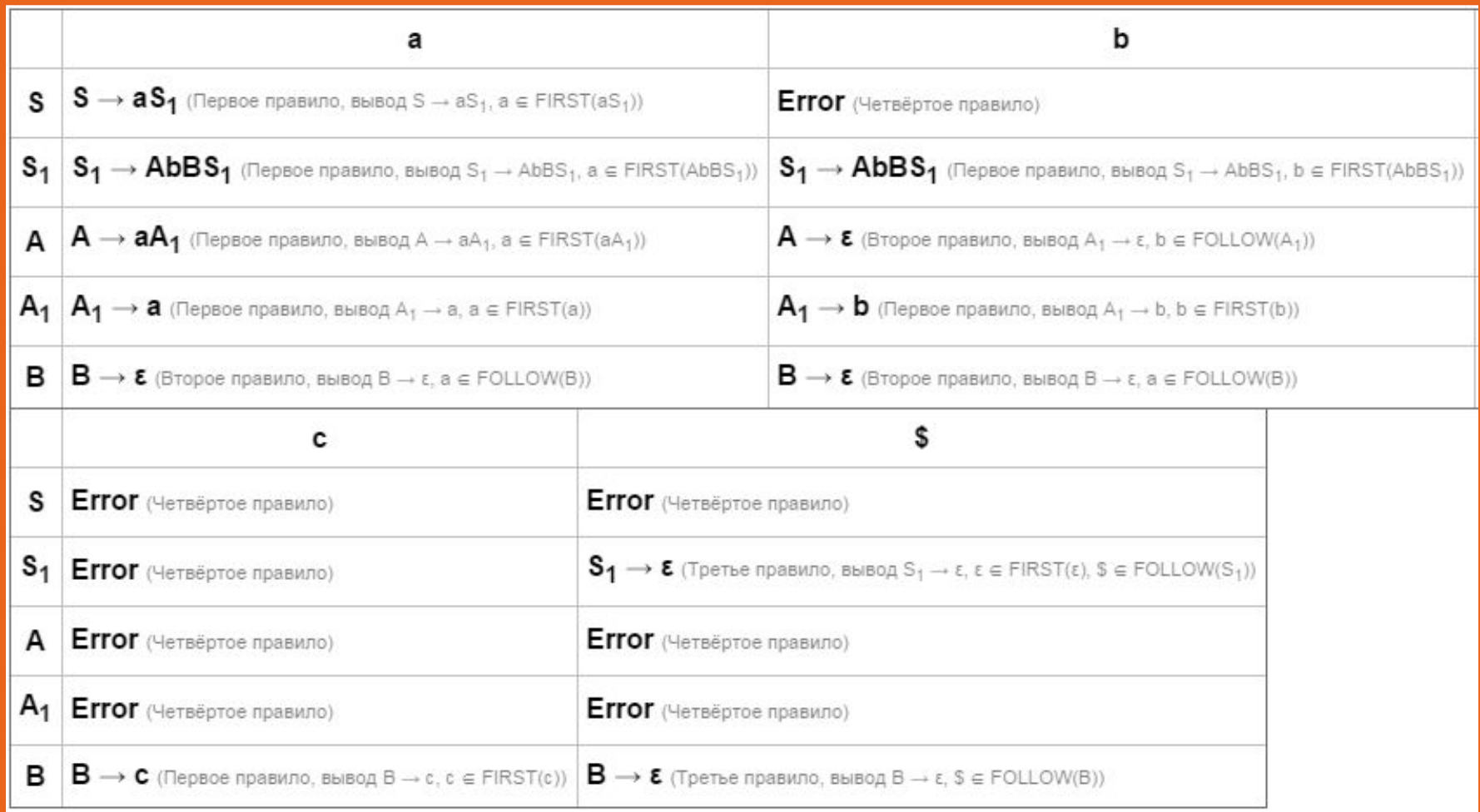

## Предиктивный анализ, разбор

Процесс разбора строки довольно прост. Его суть в следующем:

на каждом шаге считывается верхний символ у из стека анализатора и берется крайний символ с входной цепочки.

- Если *v* терминальный символ
	- Если у совпадает с с, то они оба уничтожаются, происходит сдвиг
	- Если *v* не совпадает с с, то сигнализируется ошибка разбора
- Если *v* нетерминальный символ, с возвращается в начало строки,
- вместо у в стек возвращается правая часть правила, которое берется из ячейки таблицы М[у, с]

Процесс заканчивается, когда и строка и стек дошли до концевого маркера (#).

### **Предиктивный анализ, пример**

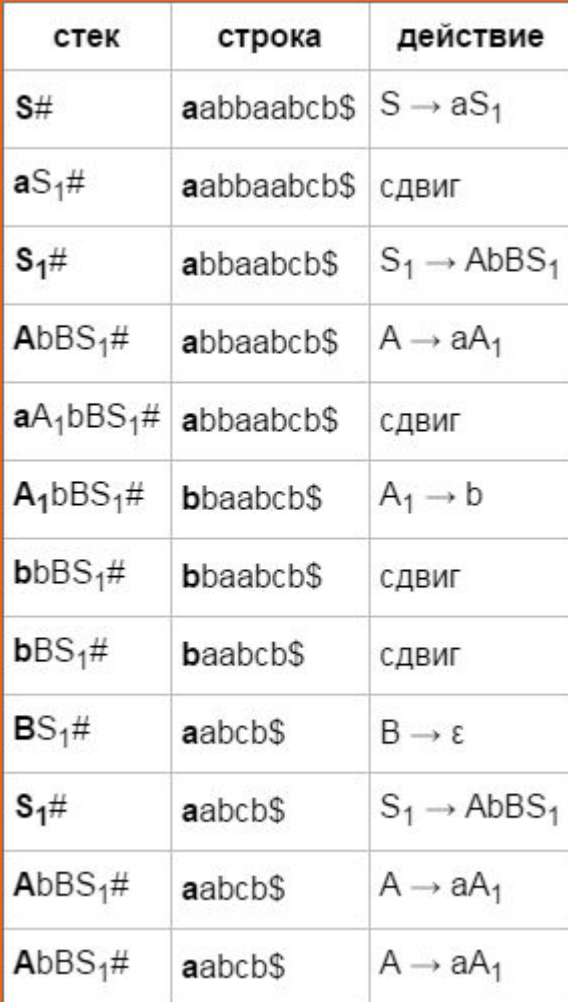

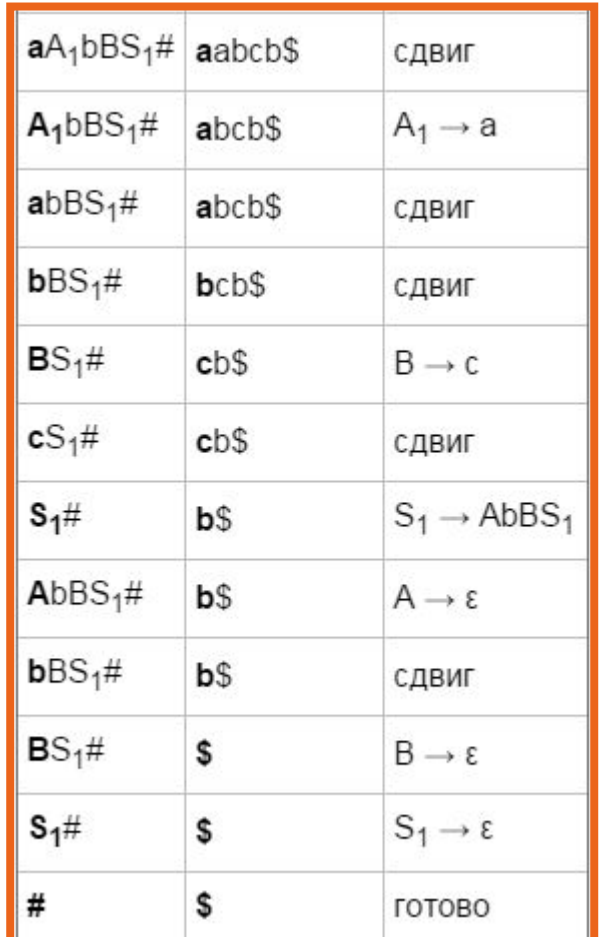

### **Восходящий анализатор**

- Строим дерево разбора начиная с листьев
- Для большинства языков программирования можно построить LR грамматику
- Наиболее общий метод анализа без отката
- Существуют генераторы LR анализаторов

## **Построение LR(1) анализатора**

- 1. Пополнение грамматики
- 2. Построение канонической системы множеств допустимых LR(1)-ситуаций
- 3. Построение таблицы анализатора
	- 3.1 Построение таблицы Goto
	- 3.2 Построение таблицы Actions
- 4. Разбор цепочки

**The Common Street, Inc.** 

### **Пополнение грамматики**

- $\square$  Добавим новое правило  $S' \rightarrow S$ , и сделаем S' аксиомой грамматики.
- п Допуск имеет место ⇔ когда возможно осуществить свёртку по правилу  $S \rightarrow S'$ .

**The Common Street** 

### Каноническая система множеств

 $\square$  Вначале имеется множество  $I_0$  с<br>конфигурацией анализатора S'  $\rightarrow$  .S, \$

- **К этой конфигурации применяется операция** закрытия до тех пор, пока в результате её применения не перестанут добавляться новые конфигурации.
- □ Строятся переходы в новые множества путём сдвига точки на один символ вправо

### **Пример**

$$
\begin{array}{c} \blacksquare \ S' \to S \\ \blacksquare \ S \to ABA \\ \blacksquare \ A \to Aa \mid \epsilon \\ \blacksquare \ B \to cBc \mid d \end{array}
$$

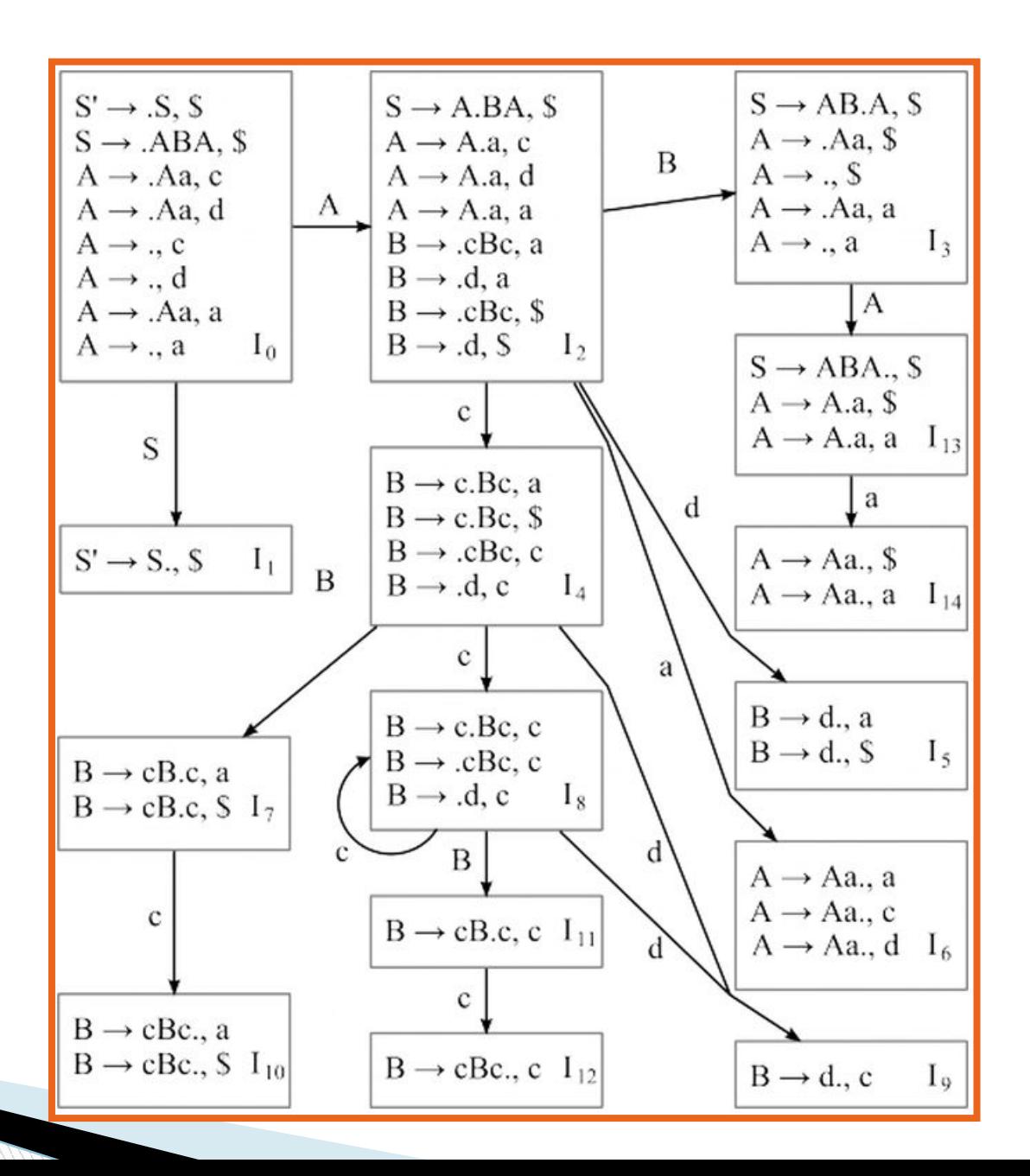

### **Построение Goto**

- **E** Если в канонической системе множеств есть переход из  $I_j$  в  $I_j$  по символу A, то в Goto( $I_j$ , A) мы ставим состояние *I<sub>j</sub>*. После заполнения таблицы полагаем, что во всех пустых ячейках  $Goto(I_i, A) = Error$
- После заполнения таблицы полагаем, что во всех пустых ячейках Goto $(I_{i}, A)$  = Error

### **Построение action**

**MARKET STARTED STARTED STARTED STARTED STARTED STARTED STARTED STARTED STARTED STARTED STARTED STARTED STARTED** 

- Если есть переход по терминалу a из состояния  $I_i$  в состояние  $I_j$ , то Action( $I_i$ , a) = Shift(l<sub>j</sub>)
- $□$  Если A ≠ S' и есть конфигруация A  $\rightarrow \alpha$ ., a, то  $Action(I_i, a) = Reduce(A \rightarrow \alpha)$
- п Для состояния I<sub>i</sub>, в котором есть конфигурация  $S' \rightarrow S$ ., \$, Action( $I_i$ , \$) = Accept
- <mark>□ Для всех пустых ячеек Action(I<sub>i</sub>, a) = Error</mark>

#### $\blacksquare$  S'  $\rightarrow$  S  $\blacksquare$  S  $\rightarrow$  ABA  $A \rightarrow Aa \mid ε$  $\blacksquare$  B  $\rightarrow$  cBc | d

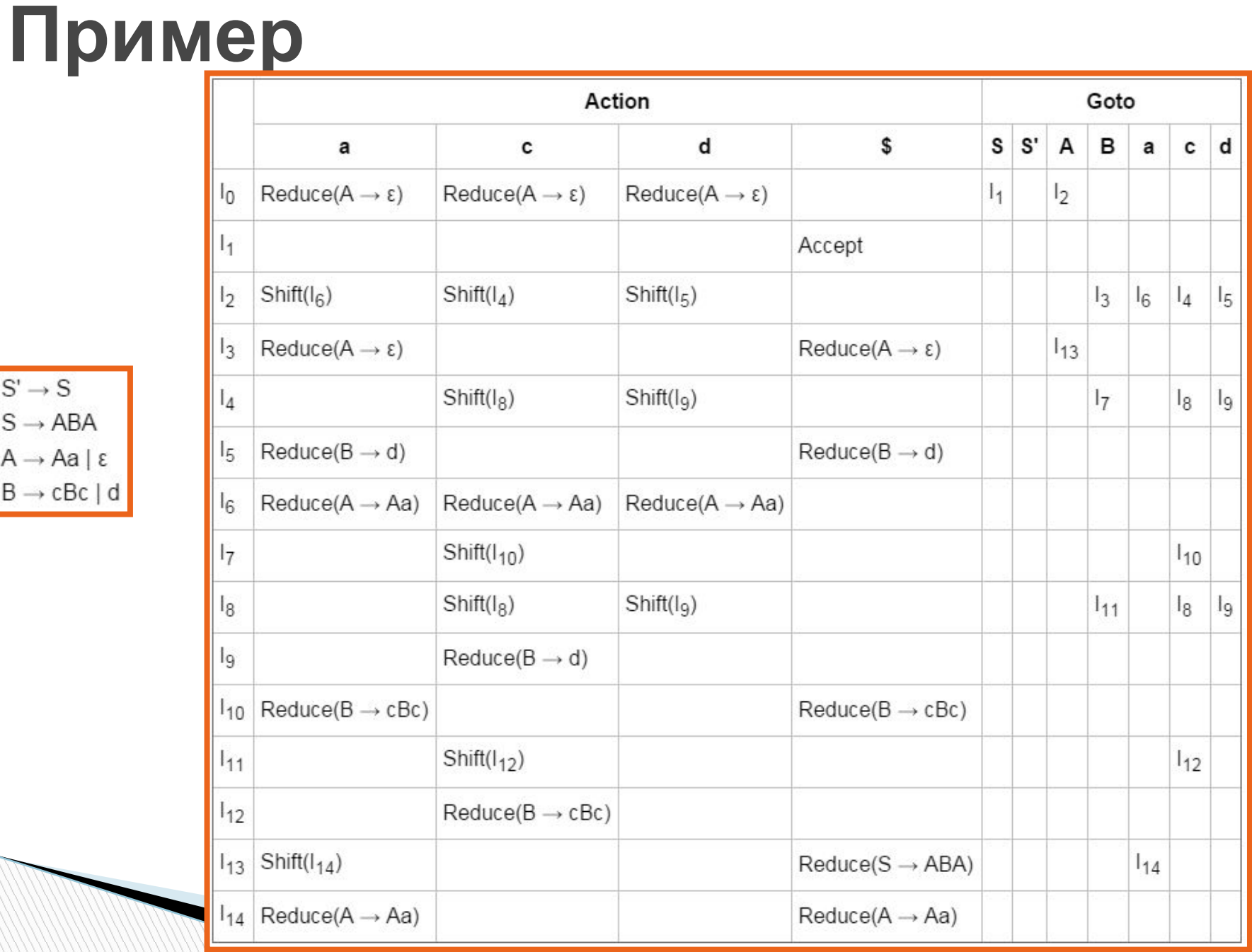

### **Восходящий анализ, разбор**

На каждом шаге считывается верхний символ **v** из стека анализатора и берется крайний символ с входной цепочки.

Если в таблице дейстивий на пересечении **v** и с находится:

- **B** Shift( $I_k$ ), то в стек кладется **с** и затем  $I_k$ . При этом **с** удаляется из строки.
- Reduce( $A \rightarrow u$ ), то из верхушки стека вычищаются все терминальные и нетерминальные символы, составляющие цепочку **u**, после чего смотрится состояние I<sub>m</sub>, оставшееся на верхушке. По таблице переходов на пересечении I<sub>m</sub> и А находится следующее состояние I<sub>s</sub>. После чего в стек кладется А, а затем I<sub>s</sub>. Строка остается без измененеий
- Accept, то разбор закончен
- пустота ошибка

### Восходящий анализ, пример

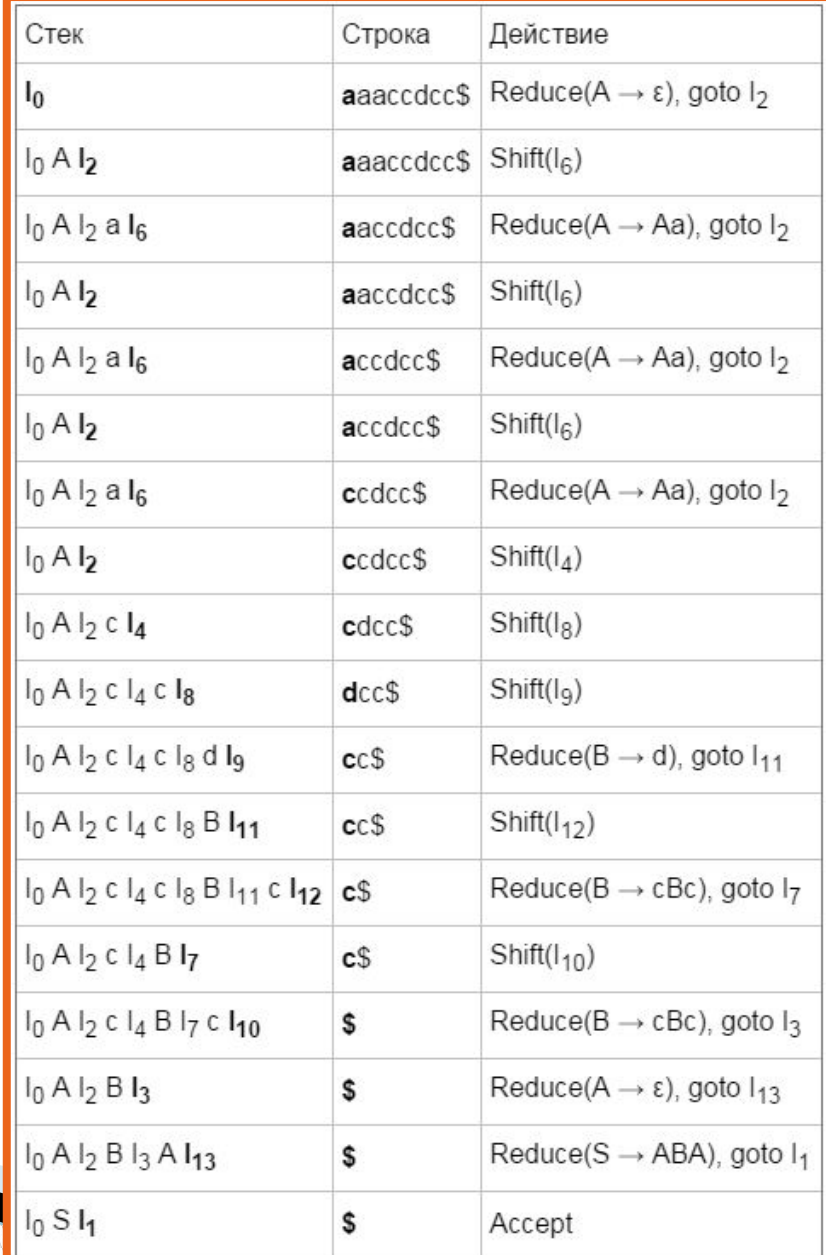

### Обрабатываемые ошибки

- □ Баланс скобок {...{...(...)...(((...))...)...}...(...}...}
- □ Верность выражений "+" между expr

### **Должны быть ясны вопросы:**

- Место выполнения синтаксического анализатора
- Нисходящий анализ
	- Метод рекурсивного спуска
	- Предиктивный анализатор
- Восходящий анализ

**MARTING COMMENT**